# **Online Membership**

A Program for Recruiting and Engaging New Members

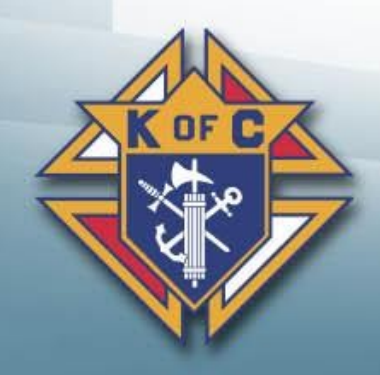

"Our goal is to introduce substantial numbers of younger men into the activities<br>of our Order in a way that will strengthen<br>the benefits of our local councils.

Our goal is to recruit large numbers of young men who will form a large<br>membership pool in each state that can be<br>linked with local councils.

To do this we have concluded it is necessary to recruit younger members through the<br>communication channels that they use and rely upon."

OF C

- Carl Anderson, Supreme Knight

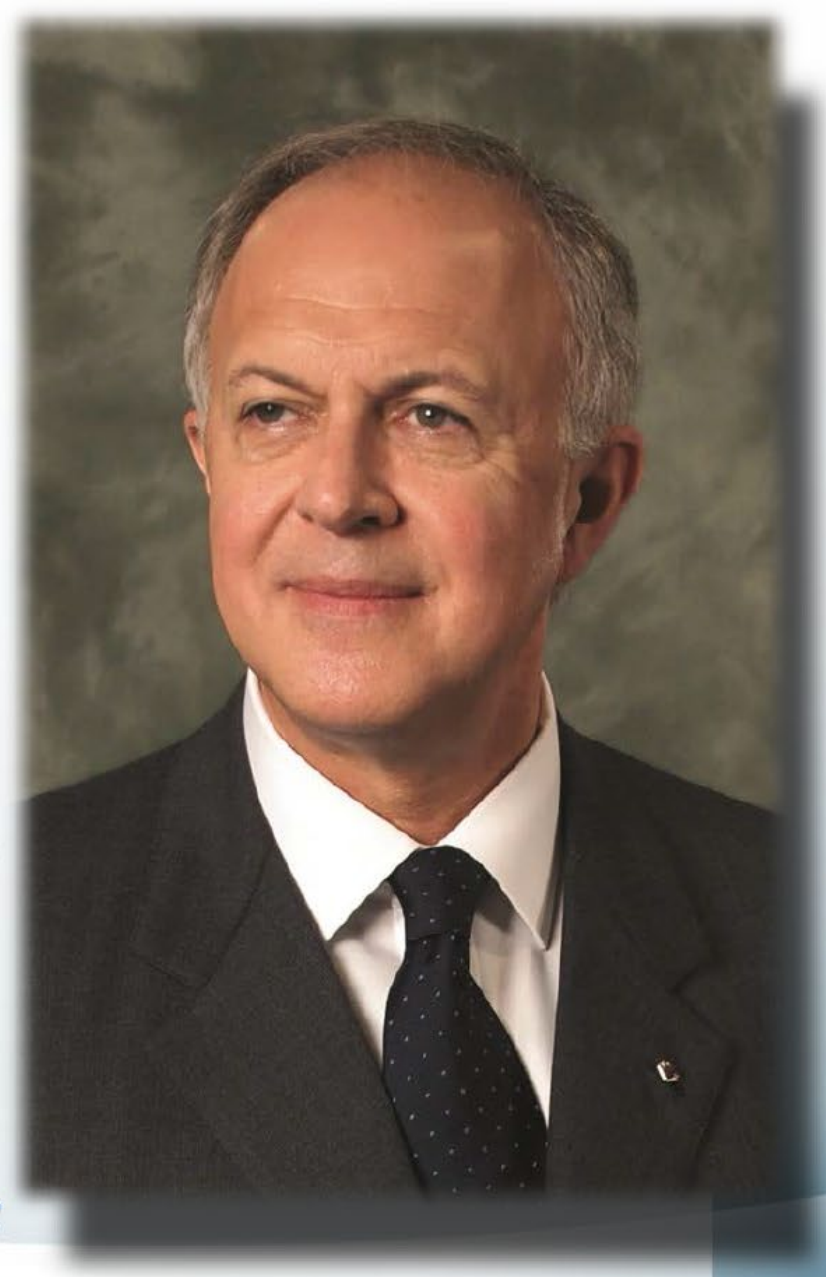

**Online Membership Pilot** 

## *Why Online Membership?*

- New channels for membership recruitment;
- Eligible men who otherwise have not been invited to join;
- A continuous offer of membership;
- Modern communications and messaging;
- Streamlined process for prospects and councils.

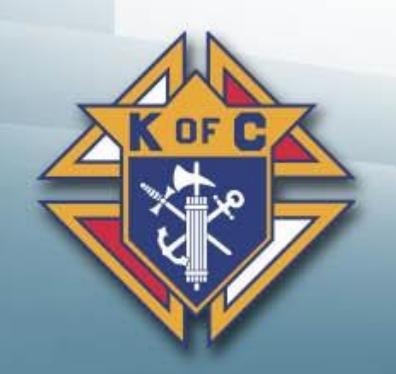

### *Why Online Membership?*

#### **Online Recruitment in Ontario**

- 2019 2020 Fraternal Year over 250 Online Members
- 2019 2020 Fraternal Year over 100 Joined a council
- 2018 2019 Fraternal Year over 100 Online Members
- 2018 2019 Fraternal Year over 50 Joined a council

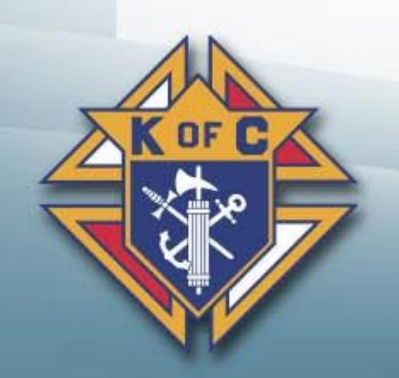

### *What Online Membership does*

- Gives prospective members a **new and faster way to join;**
- **Amplifies the message** of the Knights of Columbus;
- **Strengthens the K of C Brand** and communication strategy
- Gives us an opportunity to **reach across generations, interests and availability;**
- A new and predominately digital membership experience.

### *What Online Membership does not do*

- **Does not** change the requirements for membership;
- **Does not** eliminate degrees;
- **Does not** eliminate councils;
- **Does not** eliminate dues;
- **Does not** eliminate the member's value to your council.

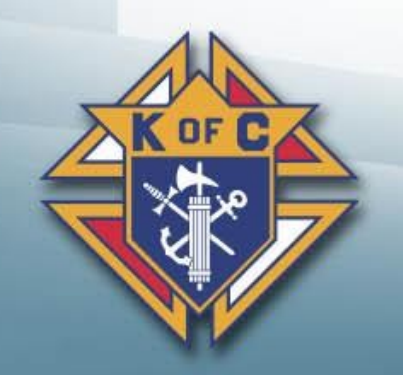

### *Who is an Online Member?*

- A practical Catholic male 18 years and older;
- A member who's conflicts in his schedule is unable to participate fully with council programs and activities;
- Prefers a more virtual experience with what the knights have to offer.

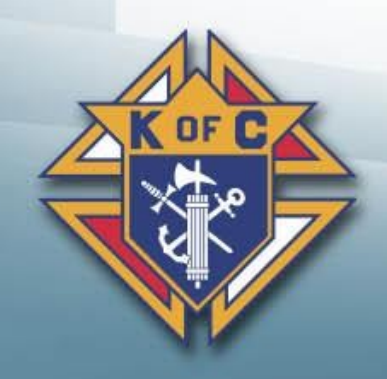

### *Online Member Welcome Packet*

Member receives the following after Online registration:

- Welcome letter from the Supreme Knight
- Distinct Membership card
- Monthly editionsof *Columbia magazine*

ഗ്രഗ **MICHAEL MCGIVNEY MEMBER NO. 5671111** IS A MEMBER OF THE KNIGHTS OF COLUMBUS IN **ONTARIO** DUES PAID TO: November 30, 2020 **Supreme Knigh** 

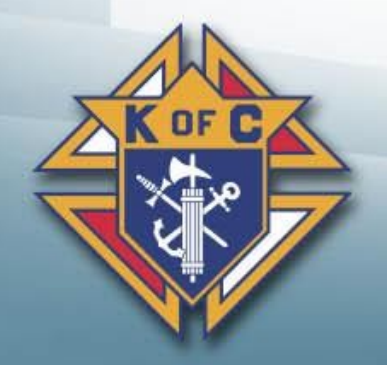

### *Online Membership and Councils*

- Online members belong to state divisions;
	- − Under the jurisdiction of the statecouncil
- Online members can convert to local council membership;
- Councils receive membership credit when an online member converts to a local council;
	- − Dues Adjustments will be processed by Council Accounts
- States and councils are notified through reports and email when a member expresses interest in joining locally.

### *Prospect Types*

- The "Unassigned" list will include online members who have expressed interest in joining locally, but did not indicate a specific council number during the registration process.
- The "Assigned" list will include online members who have expressed interest in joining locally and **did** include a specific council number during the registration process.

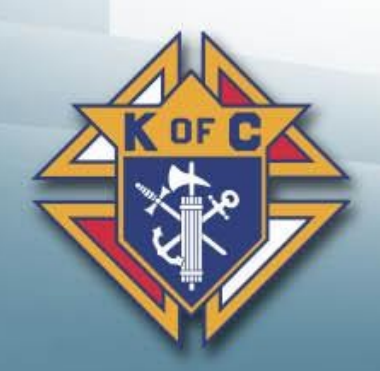

### *Prospect Types*

- After Online Members are assigned to a council, they can be viewed in the "ProspectTab" in Officers Online by the District Deputy, Grand Knight and Financial Secretary **ONLY**.
- Councils and District Deputies will not have access to the State unassignedtab. If you are aware of prospects planning on joining via online, please make sure they know the council number. If not, it will be the responsibility of the State Director to assign these members to the closest council by the parish they mention or by their home address.

Assigned Online Members will generate an email to the:

- State Deputy
- State Membership Director
- State Online Membership Director
- District Deputy, Grand Knight & Financial Secretary

#### Unassigned Online Members will generate an email to the:

- **StateDeputy**
- **State Membership Director**
- State Online Membership Director (He will forward the email to the appropriate Council & District Deputy)

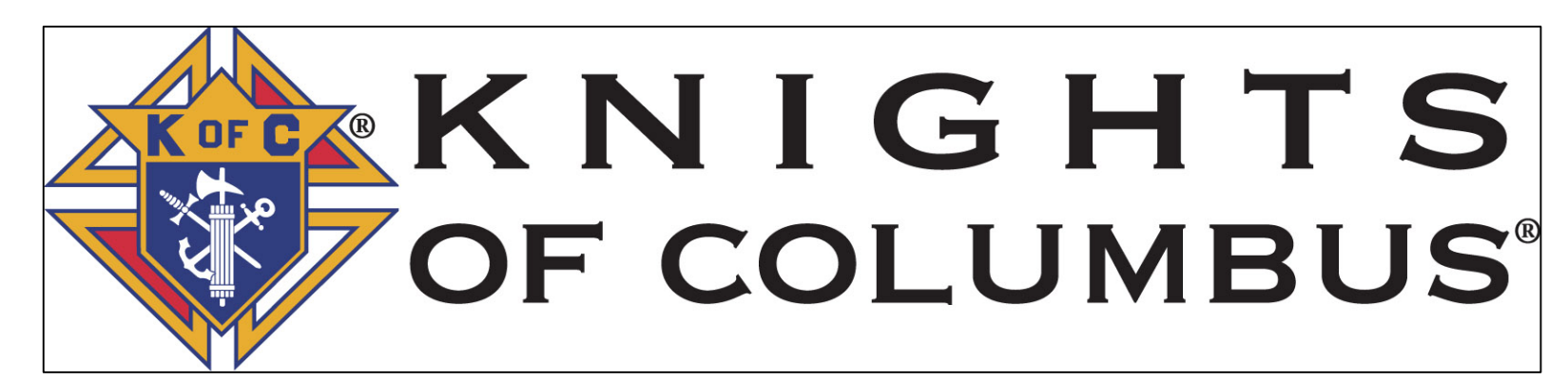

Dear Brother Knight,

Mr. Michael McGivney has joined the Knights of Columbus through the eMembership initiative and is interested in transferring to Council 13094.

Please contact him in the next few days to begin coordinating his transfer.

Remember: men who join through the eMembership initiative are members of the Knights of Columbus, but have not yet taken their First Degree.

Councils and states both receive quota credit when members convert from eMembership state divisions to local councils.

Thomas provided the following contact information:

Mr. Michael McGivney 123 Sesame Street, Richmond Hill, ON, L4E 4V5, CA 905-770-1234 michael.mcgivney@gmail.com Parish Information: Our Lady of Annunciation Parish (Richmond Hill, ON)

This is a great opportunity to welcome a new, committed Knight of Columbus to your council. Don't hesitate to get in contact!

Sincerely,

Knights of Columbus Website: [http://www.knights.net](http://www.knights.net/)

#### Emailed to members that included a specific council number during the registration process

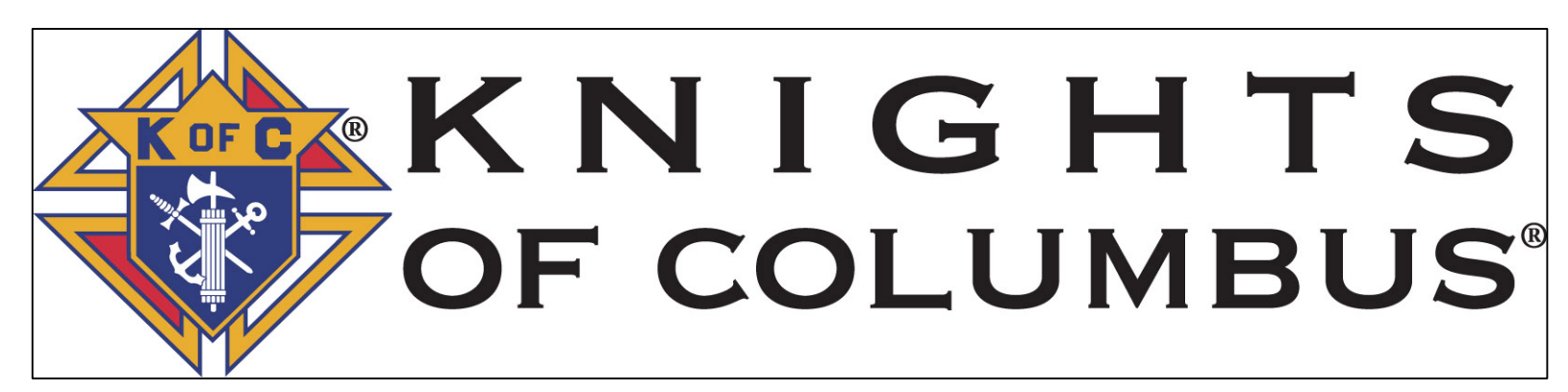

Dear Brother Knight,

Congratulations on becoming a member of the Knights of Columbus!

For the last 135 years, the Knights of Columbus has helped millions of men just like you become better Catholics, better husbands and fathers, and better men.

**During registration you indicated that you are interested in becoming a member of Council 13094. They should be reaching out to you shortly. If you are not contacted within the next 30 days, please email us at [join@kofc.org](mailto:join@kofc.org).**

By challenging men to lead with faith, protect their families, serve others and defend their values, the Knights of Columbus has become one of the globe's most powerful forces for good.

As a member, you now have access to our Online Membership Portal, where you'll be able to manage your account and have access to a wealth of resources. We invite you to check it out, by clicking here.

Once you enter the Portal, if you have not already created your password, you'll be asked to establish a password for your account, and to complete a member profile.

Thank you for accepting the challenge, and becoming a member of the Knights of Columbus.

Welcome to our brotherhood.

Sincerely,

Knights of Columbus **Website:http://www.knights.net**

### *Communicating with Online Members*

- Monthly Phone call Add to council Calling Tree;
- Monthly Council Emails Add to council email list, forward council monthly bulletin;
- Invitation to council meetings and events;
- Invitation to participate in council programs;
- Demonstrate the value of council-based membership;
- Promote the new Exemplification Ceremony.

### *Online Exemplification –24 / 7*

- On Demand Ceremonies are now available at anytime, day or night, in all languages;
- No more schedule conflicts for candidates;
- Invitation Emails will be sent out by Supreme and they will have the link for the candidates;
- Send the Invitation Email to your Online Member candidate(s) and they can click the link for the degree when it is convenient for them. Notification of them taking it will be sent to council.

## *Transferring Online Members to Local Councils*

- Online Members are encouraged to transfer into local councils;
- When an Online Member transfers to a local council, that council will receive credit like a new member has joined thecouncil;
- Online Members should be vetted the same way as new members were vetted in the past;
- Online Members must go through the new Exemplification Ceremony before being transferred to a local council;
- You can transfer Online Members using Officers Online in the "Prospect Tab";
- Only Assigned members can be transferred via the "Prospect Tab".

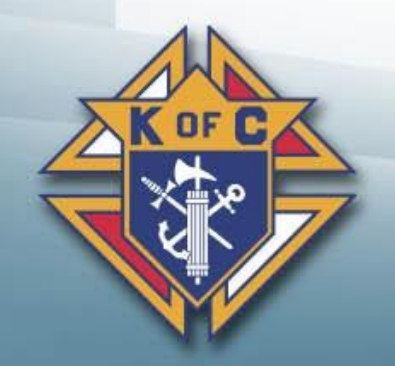

### *Transferring Online Members*

- Once the member has gone through the admissions process with the council and has taken his third degree exemplification, he canbe transferred to the council roster;
- Fill in the "Approval Date" with the date the degree was taken and then click "Transfer". The Online Member will be transferred within a week;
- There is **No Need** to submit a Form 100 when using this method;
- Councils will receive +1 when an Online Member is transferred;
- If the member is an insurance client, you will also receive a +1 for that as well.

### *Transferring Online Members*

#### **Supporting Applications**  $\overline{\mathbf{v}}$

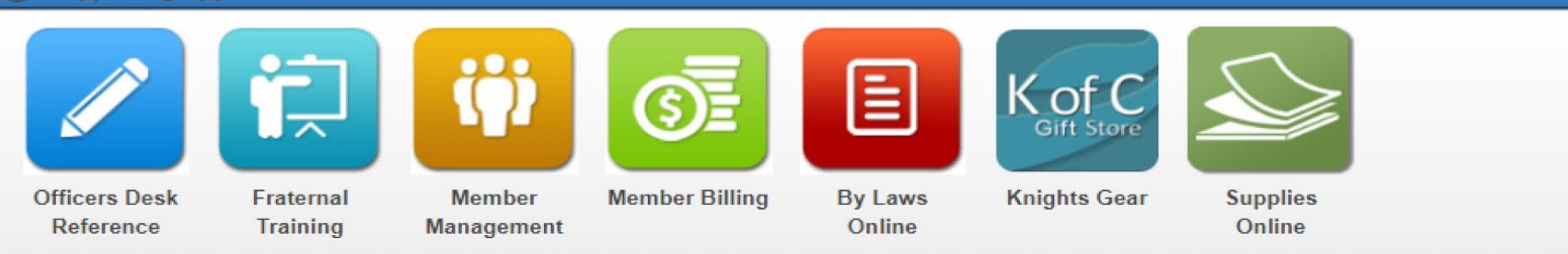

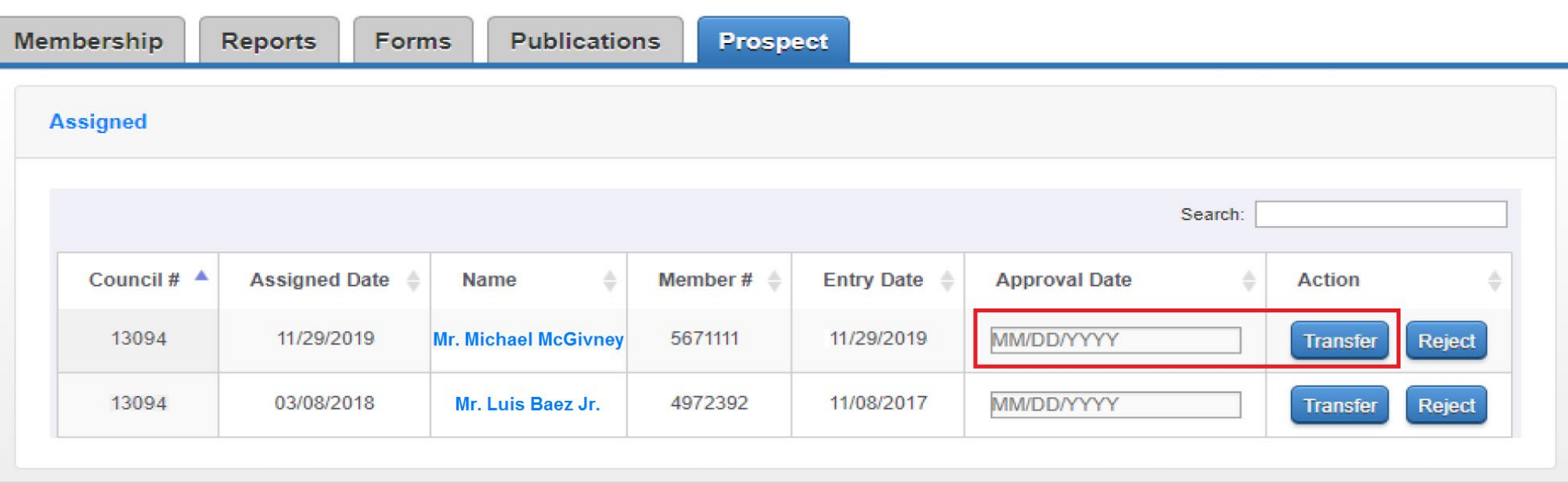

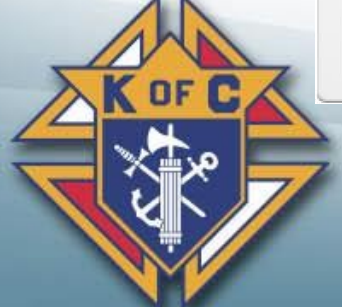

### *Online Member Dues Adjustment*

- Online Members dues are set at \$30.00 for one year from the date of entry. Council Accounts adjusts dues to the receiving council following atransfer;
- Dues adjustments must be applied to the member's ledger as a credit towards the member's next full assessment;
- Financial Secretaries may request a cheque for a refund of the Dues Adjustment credits on their account byemailing [Council.Accounts@kofc.org](mailto:Council.Accounts@kofc.org). Council credits are listed on your monthly council statement.

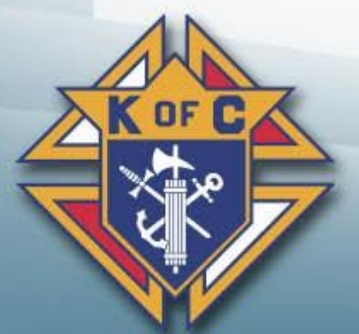

### *Contact Info*

If you have any questions, please feel free to contact me:

### **ANTHONY VIRESI State Online Membership Director**

#### **viresi\_kofc@yahoo.com 416-241-1522**

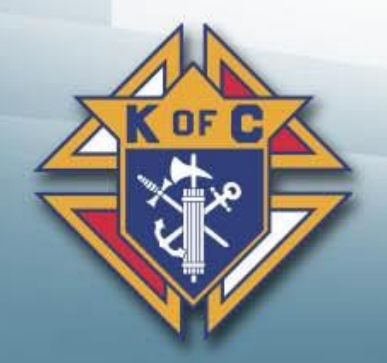